# **Негосударственное частное образовательное учреждение высшего образования «Технический университет»**

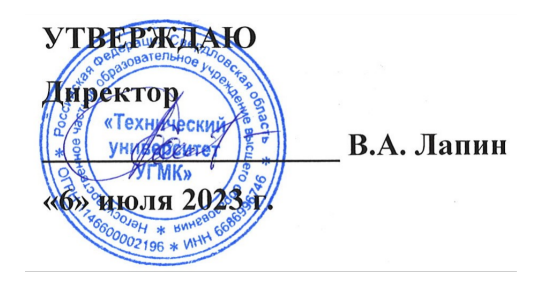

# **Начертательная геометрия, инженерная и компьютерная графика РАБОЧАЯ ПРОГРАММА ДИСЦИПЛИНЫ**

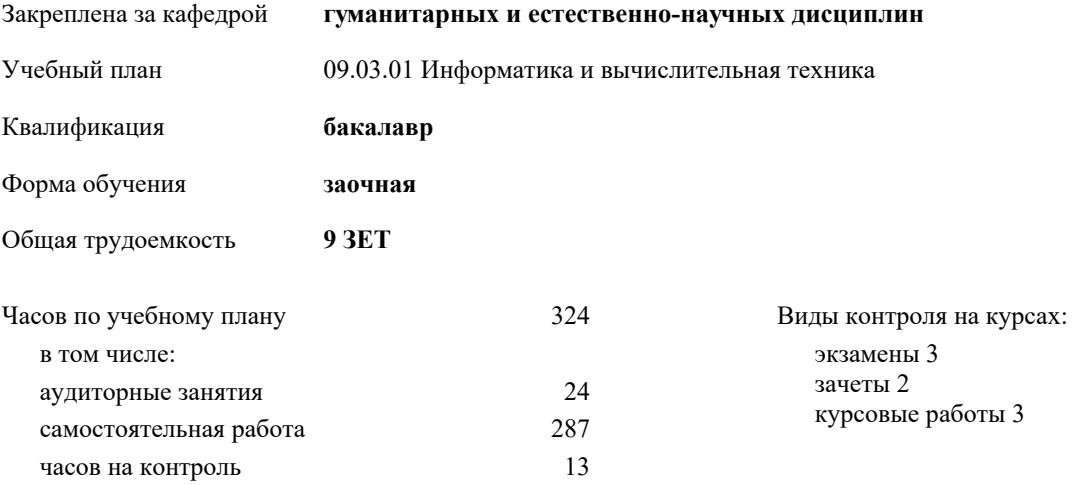

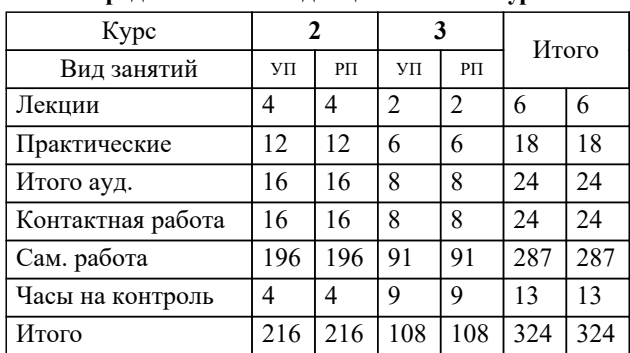

#### **Распределение часов дисциплины по курсам**

**Начертательная геометрия, инженерная и компьютерная графика** Рабочая программа дисциплины

разработана в соответствии с ФГОС ВО:

Федеральный государственный образовательный стандарт высшего образования - бакалавриат по направлению подготовки 09.03.01 Информатика и вычислительная техника (приказ Минобрнауки России от 19.09.2017 г. № 929)

составлена на основании учебного плана:

09.03.01 Информатика и вычислительная техника

утвержденного учёным советом вуза от 06.07.2023 протокол № 7.

**гуманитарных и естественно-научных дисциплин** Рабочая программа одобрена на заседании кафедры

Протокол методического совета университета от 01.06.2023 г. № 7 Зав. кафедрой Гурская Т.В., канд пед. наук

## **1. ЦЕЛИ ОСВОЕНИЯ ДИСЦИПЛИНЫ (МОДУЛЯ)**

Цель дисциплины: формирование у обучающихся профессионально- значимых инженерных умений и навыков выполнения и чтения технических чертежей, выполнения эскизов деталей, составления конструкторской и технической документации с использованием систем автоматизированного проектирования, необходимых для успешного освоения специальных дисциплин и в профессиональной деятельности.

**1.1 Задачи**

Изучить методы решения метрических и позиционных задач начертательной геометрии, требования ГОСТ ЕСКД к выполнению и оформлению проектно- конструкторской документации; формировать умение использования графических редакторов при выполнении схем, чертежей и 3D моделей; развивать пространственное воображение, навыки использования компьютера как средства решения геометро- графических задач.

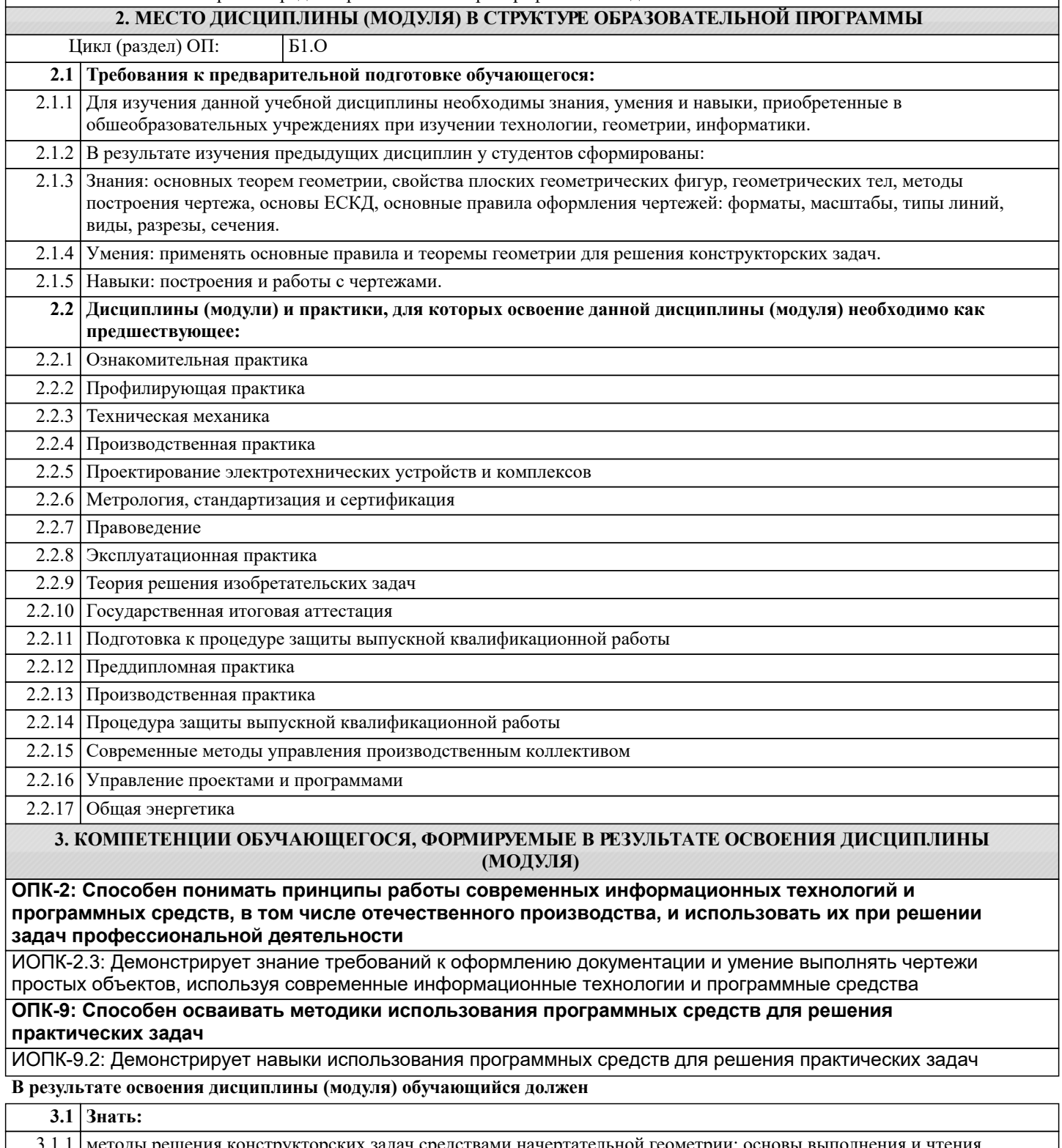

3.2.1 выполнять и читать чертежи и схемы; использовать возможности систем автоматизированного проектирования для восприятия и воспроизводства графической информации, выполнения технических чертежей различного назначения, составления конструкторской и технической документации производства. **3.3 Владеть:** 3.3.1 навыками построения технических чертежей; навыками построения двухмерных и трехмерных графических моделей конкретных инженерных объектов и сооружений; опытом работы с системами автоматизированного проектирования на базе отечественного и зарубежного программного обеспечения. **4. СТРУКТУРА И СОДЕРЖАНИЕ ДИСЦИПЛИНЫ (МОДУЛЯ) Код занятия Наименование разделов и тем /вид занятия/ Семестр / Курс Часов Компетенции Литер Ресу атура рсы Инте ракт. Примечание Раздел 1. Основы начертательной геометрии** 1.1 Способы проецирования. Метод Монжа. Понятие о четвертях и октантах. Проецирование точек. Проецирование прямых линий. Прямые линии частного и общего положения. Взаимное положение точки и прямой линии, взаимное положение прямых линий. /Лек/  $\overline{111}$  $\Pi1.2$ Л1.3Л 2.1 Л2.2 Л2.3Л 3.1 Л3.2 2 | 1 | ИОПК-9.2 | Л1.1 | | 0 ИОПК-2.3 1.2 Повторение лекционного материала. Выполнение домашнего задания /Ср/ Л1.1 Л1.2 Л1.3Л 2.1 Л2.2 Л2.3Л 3.1 Л3.2 2 | 26 | ИОПК-9.2 | Л1.1 | | 0 ИОПК-2.3 1.3 Способы преобразования чертежа. Проецирование плоскостей. Плоскости частного и общего положения. Взаимное положение точки и плоскости, прямой и плоскости, двух плоскостей. /Лек/  $\overline{J11.1}$ Л1.2 Л1.3Л 2.1 Л2.2 Л2.3Л 3.1 Л3.2 2 | 1 | ИОПК-9.2 | Л1.1 | | 0 ИОПК-2.3 1.4 Повторение лекционного материала. Выполнение домашнего задания. Выполнение РГР /Ср/  $\Pi1$  1 Л1.2 Л1.3Л 2.1 Л2.2 Л2.3Л 3.1 Л3.2 2 | 30 | ИОПК-9.2 | Л1.1 | | 0 ИОПК-2.3 1.5 Пересечение поверхностей. Метод вспомогательных секущих плоскостей. Метод сфер. Аксонометрические проекции. /Лек/ Л1.1 Л1.2 Л1.3Л 2.1 Л2.2 Л2.3Л 3.1 Л3.2 2 | 1 | ИОПК-9.2 | Л1.1 | | 0 ИОПК-2.3 1.6 Повторение лекционного материала. Выполнение домашнего задания. Выполнение РГР /Ср/  $\overline{J11.1}$ Л1.2 Л1.3Л 2.1 Л2.2 Л2.3Л 3.1 Л3.2 2 | 30 | ИОПК-9.2 | Л1.1 | | 0 ИОПК-2.3

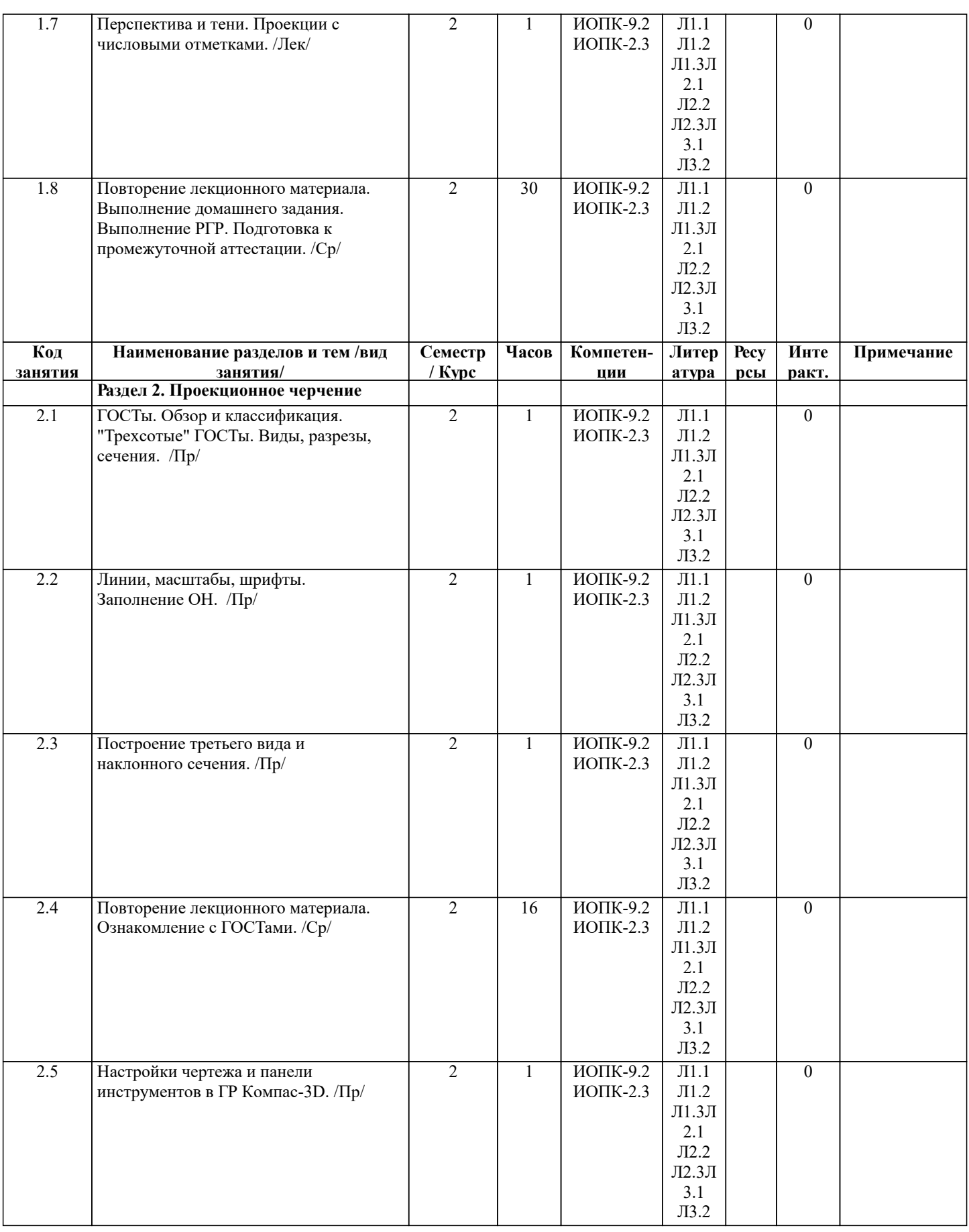

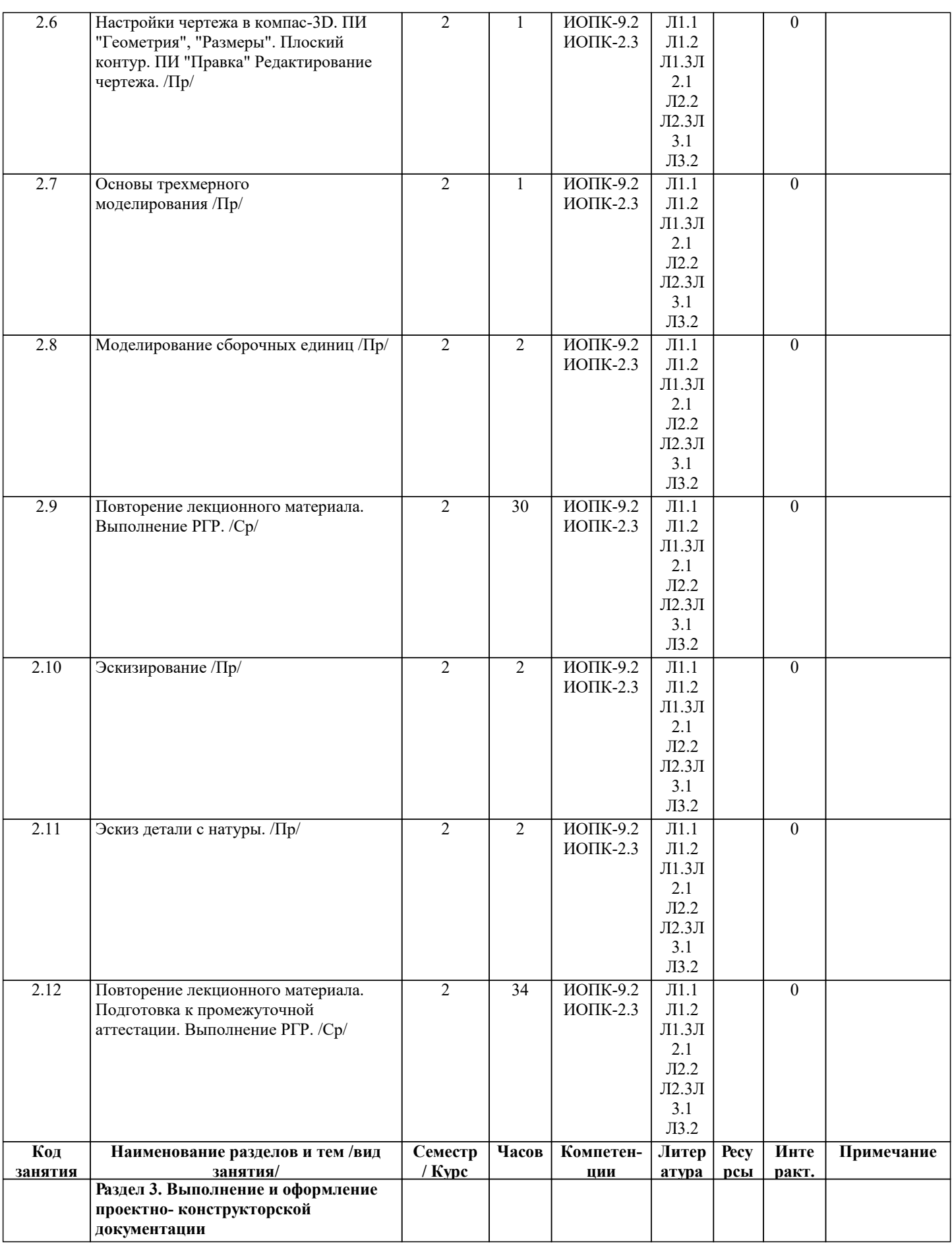

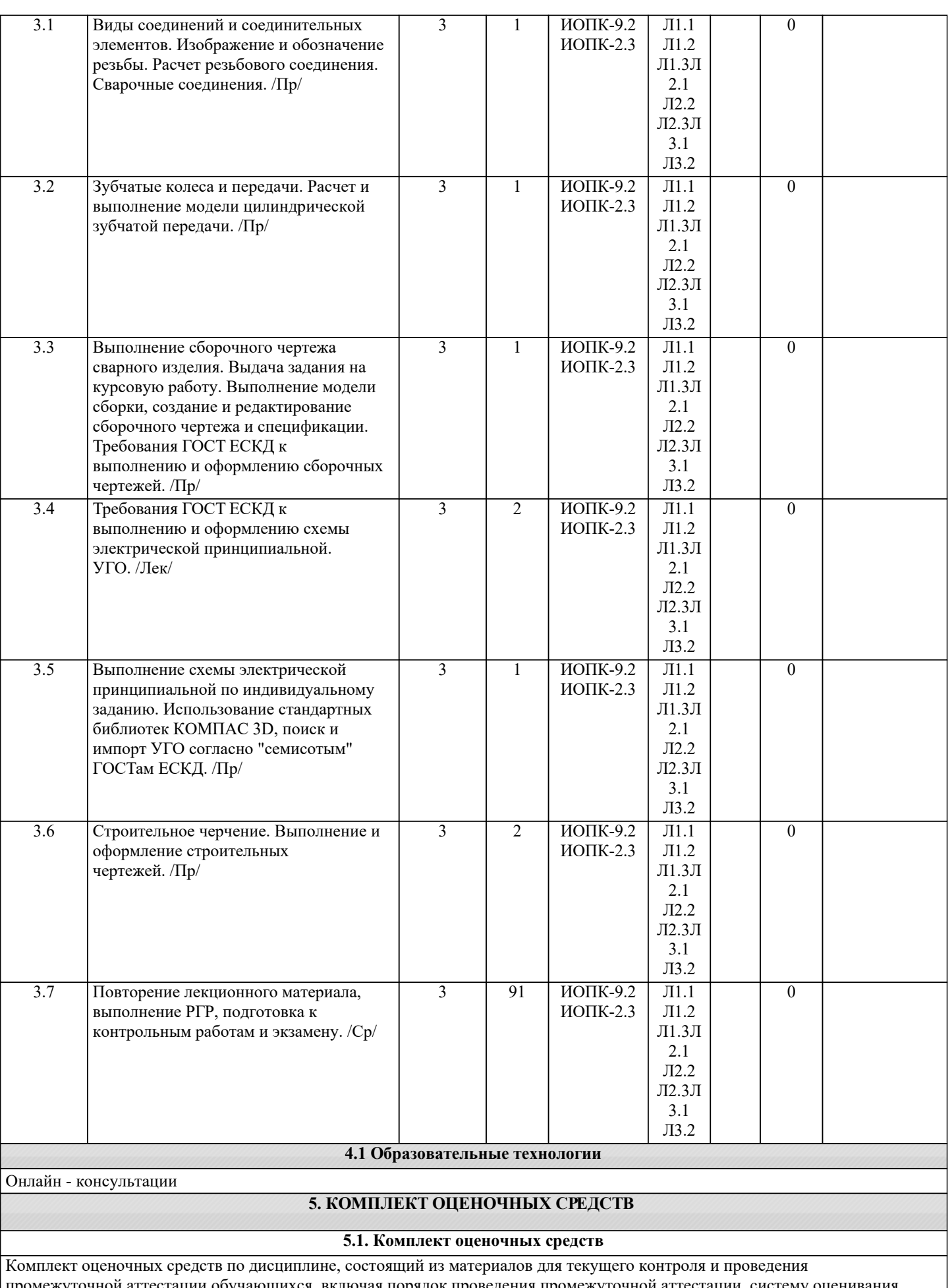

### промежуточной аттестации обучающихся, включая порядок проведения промежуточной аттестации, систему оценивания

результатов промежуточной аттестации и критерии выставления оценок представлен в КОС дисциплины.

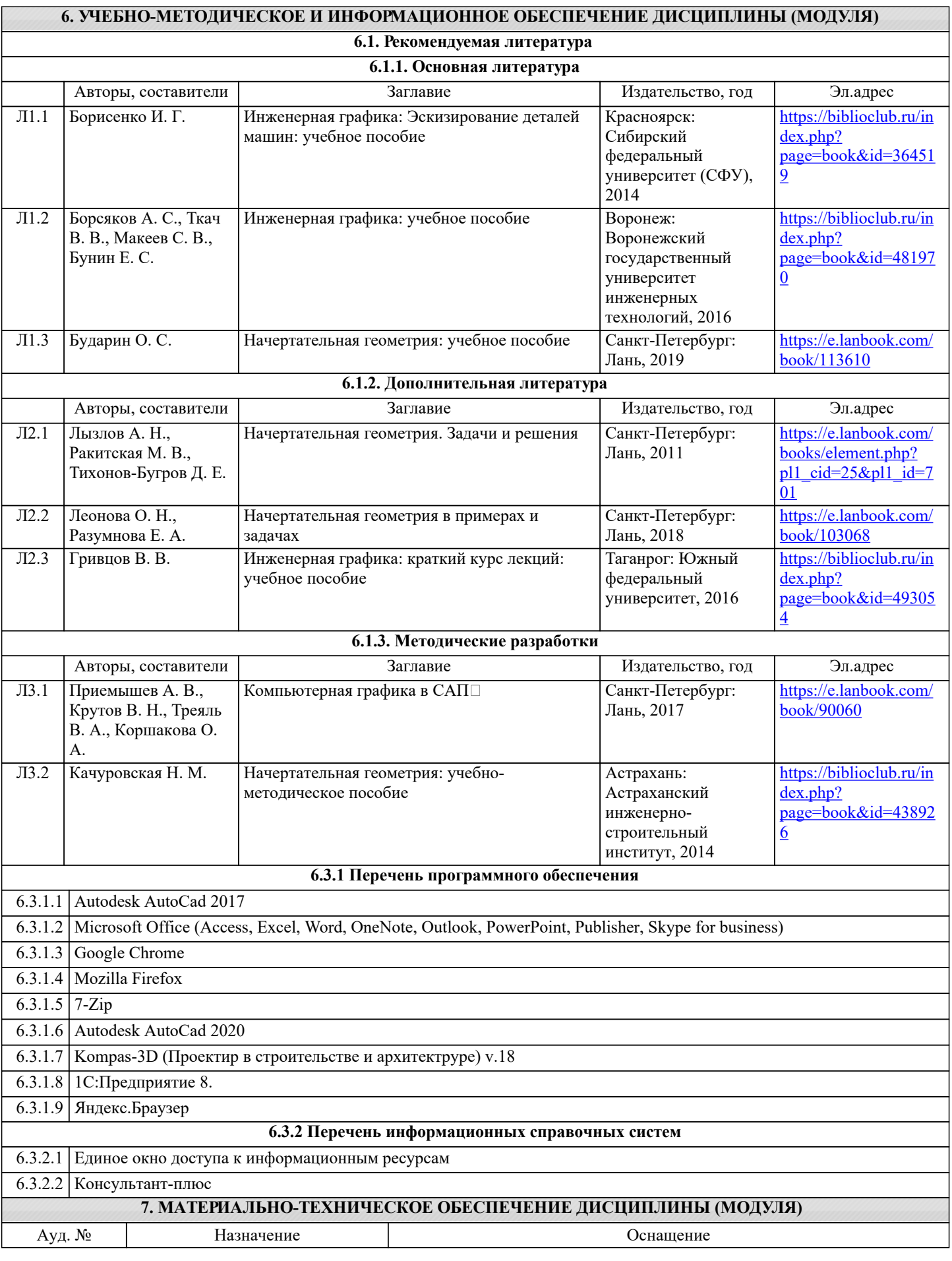

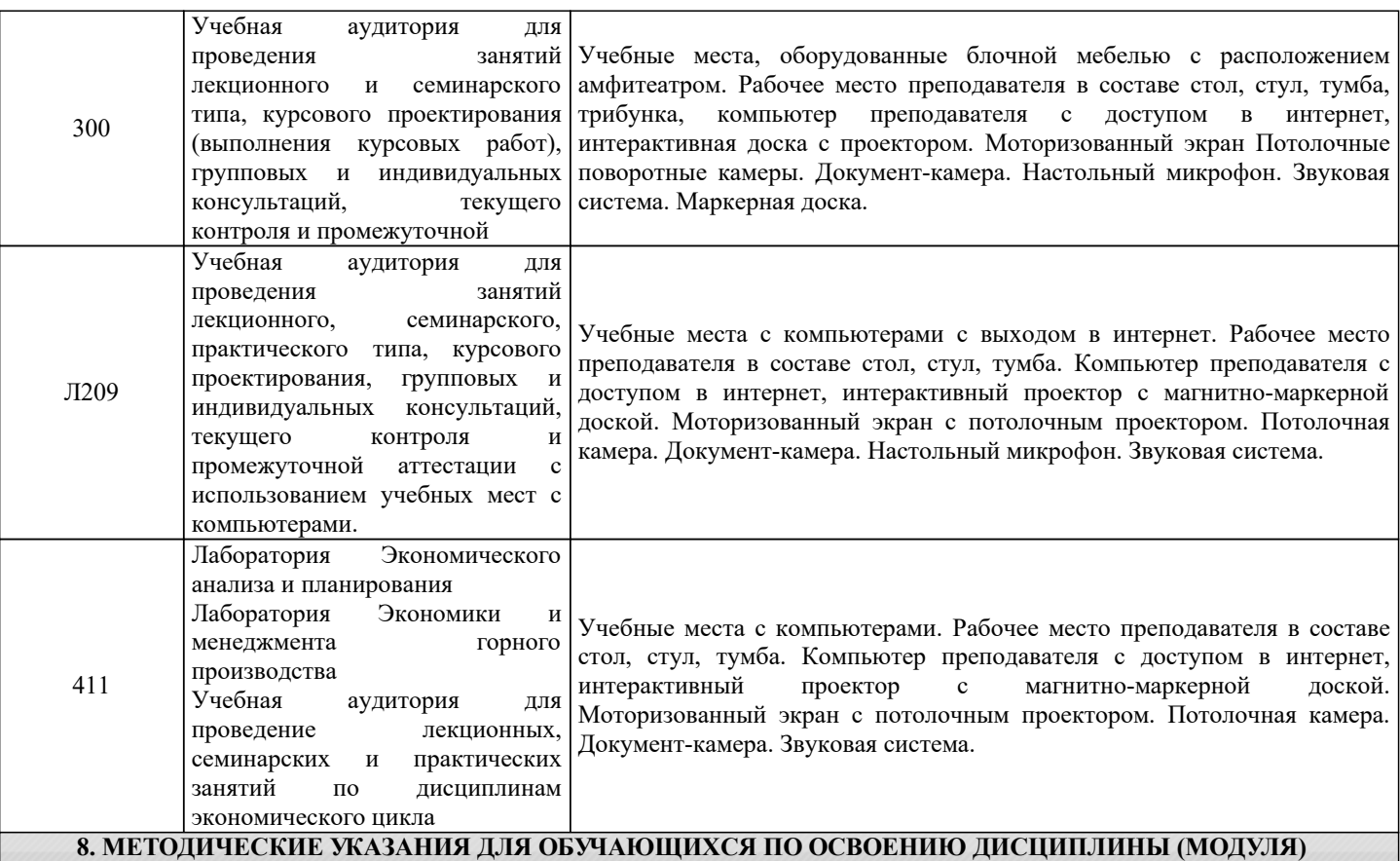

Методические указания для обучающихся по освоению дисциплины

1. Изучение рабочей программы дисциплины.

2. Посещение и конспектирование лекций.

3. Обязательная подготовка к практическим занятиям.

4. Изучение основной и дополнительной литературы, интернет-источников.

5. Выполнение всех видов самостоятельной работы.

Эффективное освоение дисциплины предполагает регулярное посещение всех видов аудиторных занятий, выполнение плана самостоятельной работы в полном объеме и прохождение аттестации в соответствии с календарным учебным графиком.

Доступ к информационным ресурсам библиотеки и информационно-справочным системам сети «Интернет» организован в читальных залах библиотеки, в компьютерных классах, в помещениях для самостоятельной работы студентов со стационарных ПЭВМ, либо с личного ПЭВМ (ноутбука, планшетного компьютера или иного мобильного устройства) посредством беспроводного доступа при активации индивидуальной учетной записи.

Пользование информационными ресурсами расширяет возможности освоения теоретического курса, выполнения самостоятельной работы и позволяет получить информацию для реализации творческих образовательных технологий. Комплект учебно-методических материалов по всем видам учебной деятельности, предусмотренным рабочей программой дисциплины (модуля), размещен на странице данного курса в системе электронной поддержки обучения, доступной через личный кабинет обучающегося.

Методические материалы, разработанные для обеспечения образовательного процесса представлены в электронном каталоге ТУ УГМК.

Формы самостоятельной работы студентов по данной дисциплине разнообразны. Они включают в себя:

- изучение лекционного и дополнительного материала (учебной, научной, методической литературы, материалов периодических изданий);

- подготовку к занятиям, предусмотренных РПД, мероприятиям текущего контроля и промежуточной аттестации Выполнять самостоятельную работу и отчитываться по ее результатам студент должен в соответствии с календарным планом изучения дисциплины, видами и сроками отчетности.

При выполнении самостоятельной работы студент должен руководствоваться методическими указаниями, размещенными на странице данного курса в системе электронной поддержки обучения, а также учебно-методическими материалами, которые указаны для СРС по темам дисциплины.

Перечень учебно-методического обеспечения для самостоятельной работы обучающихся по дисциплине указан по темам дисциплины, материалы размещены на странице данного курса в системе электронной поддержки обучения.

Методические рекомендации по организации образовательного процесса для обучения инвалидов и лиц с ограниченными возможностями здоровья

При необходимости программа дисциплины может быть адаптирована для инклюзивного обучения инвалидов и лиц с

ограниченными возможностями здоровья с учетом особенностей их психофизического развития, индивидуальных возможностей и необходимых специальных условий их обучения.

При наличии в группе студентов с ограниченными возможностями здоровья возможно использовать адаптивные технологии.

Для студентов с ограниченным слухом:

- использование разнообразных дидактических материалов (карточки, рисунки, письменное описание, схемы и т.п.) как помощь для понимания и решения поставленной задачи;

- использование видеоматериалов, которые дают возможность понять тему занятия и осуществить коммуникативные действия;

- выполнение проектных заданий по изучаемым темам.

Для студентов с ограниченным зрением:

- использование фильмов с возможностью восприятия на слух даваемой в них информации для последующего ее обсуждения;

- использование аудиоматериалов по изучаемым темам, имеющимся на кафедре;

- индивидуальное общение с преподавателем по изучаемому материалу;

- творческие задания по изучаемым темам или по личному желанию с учетом интересов обучаемого.